## PB173 – Binární programování Linux VII. C bez libc

### Jiri Slaby

Fakulta informatiky Masarykova univerzita

<span id="page-0-0"></span>4. 11. 2014

**·** libc se stará o komunikaci s OS (jádrem)

- Jádro poskytuje pouze "základní" funkcionalitu
- **•** libc poskytuje spoustu nadstaveb
	- Soubory: fopen, fread, fwrite, fclose, ...
	- Sít': getaddrinfo, ntoh\*, hton\*
	- Více vláken (libpthread): pthread\_\* (včetně zamykání)
	- A spoustu dalšího (celý POSIX), . . .

### **Bez** libc **nic z toho nemáme**

Jak teď ale např. otevřu soubor?

- Sdílená paměť
	- Jádro zapisuje, uživatel čte a naopak
	- V jednom z dalších cvičení
- Systémová volání
	- Podobné jako zavolání funkce
	- Ale program a jádro běží v jiných kontextech
	- Přepnutí kontextu
		- Uložení a změna stavu procesoru
		- Relativně drahá operace
	- Uvidíme dnes dále
- **•** Volání funkce
- **•** Instrukcí procesoru
	- Závislé na architektuře
	- $\bullet$  Softwarové přerušení (x86–32: číslo 0x80)
	- Speciální instrukce (x86–32: sysenter, x86–64: syscall)
	- **Demo:** implementace syscall z glibc
- Systémová volání jsou očíslovaná
	- Do jednoho registru číslo
	- $\bullet$  Čísla  $_{\text{N}}$ R $_{\text{*}}$  definovaná jádrem (pro každou architekturu)
	- sys/syscall.h
	- Např. (x86\_64):  $_{2}$ NR\_write (1),  $_{2}$ NR\_exit (60)

# lkol

### libc **o úroven níže ˇ**

- **1** Zavolejte systémová volání
	- write s nějakým textem
	- $e$  exit
- 2 Pomocí funkce syscall z libc
	- Viz man 2 syscall
	- První argument: číslo systémového volání
	- Další argumenty: odpovídají už danému volání
	- Např. syscall(\_\_NR\_kill, -1, SIGKILL)
- **3** Přeložte a vyzkoušejte
- Žádné hlavičkové soubory z libc
- Jen to, co poskytuje jádro (/usr/include/linux/)
- Při linkování: gcc -nostdlib ...
	- **•** gcc stále může vkládat volání memset apod.

### Volací konvence

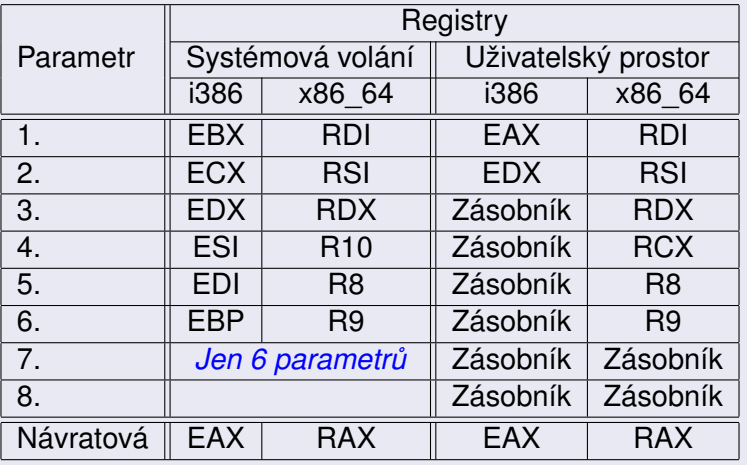

Pozn.: i386 a -mregparm

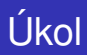

### **Systémová volání bez** libc

- 0 Otevřete a projděte si pb173-bin/07/
- 2 Zavoleite
	- o fork
	- Z potomka: write
	- Z rodiče: read 16 bytů a jejich write
	- Z obou potom: exit
- <sup>3</sup> Přeložte a spusťte
	- gcc -nostdlib ...
- **·** Jádro předává
	- Parametry programu
	- Proměnné prostředí
	- Rozšiřující vektor
- Vše na zásobníku
	- Formát zásobníku je pevně daný

## Formát zásobníku

## Formát zásobníku

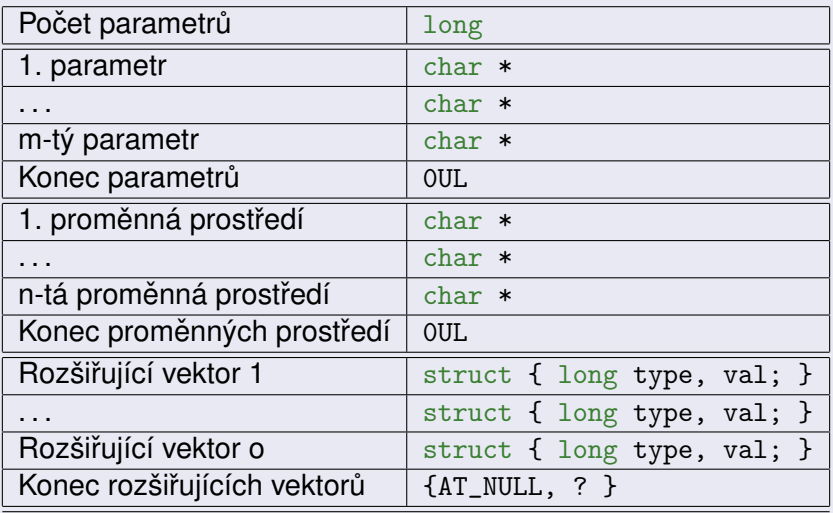

## Typ záznamů

**struct** { **long** type; **long** value; };

- Typy: AT\_NULL, AT\_ENTRY, AT\_RANDOM, . . .
- · Pole struktur zakončuje typ AT\_NULL

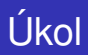

## **Zjištení názvu programu a platformy ˇ**

- <sup>1</sup> Vypište první parametr programu
	- Tj. název samotného programu
- <sup>2</sup> Dále iterujte přes zásobník až k rozšiřujícímu vektoru
- <sup>3</sup> Tam najděte typ AT\_PLATFORM
- 4 Vypište hodnotu jako řetězec
- **5** Přeložte (bez libc) a spusťte

#### vsyscall

- Jen na některých architekturách
- Neprobíhá přepnutí kontextu
- Speciální stránka(y) s kódem namapovaným jádrem
- Podpora jen 3 funkcí
	- **·** gettimeofday: aktuální čas (0xffffffffff600000)
	- time: čas v sekundách od Epochy (Oxfffffffff600400)
	- **·** getcpu: číslo CPU a NUMA uzlu (0xffffffffff600800)
- **Demo:** /proc/self/maps

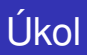

### **Volání** time **z** vsyscall

- **1** Zavolejte adresu s time
- <sup>2</sup> Vypište hodnotu
- <sup>3</sup> Přeložte a spusťte několikrát

#### vdso

- Speciální knihovna přilinkovaná jádrem
- Podpora také závislá na architektuře
- **Podobná** vsyscall, ale více flexibilní
	- Navíc obsahuje jen clock\_gettime
- **Demo:** ldd a readelf
- Knihovna v ELF formátu
	- Adresa začátku v auxv: getauxval (AT\_SYSINFO\_EHDR)
	- Dále se přečte ELF pomocí libelf
	- Ukázkový kód: [Documentation/vDSO/parse\\_vdso.c](https://git.kernel.org/cgit/linux/kernel/git/torvalds/linux.git/tree/Documentation/vDSO/parse_vdso.c)

<span id="page-14-0"></span>**Úkol:** domácí úkol